**GENESEQ** (Derwent Geneseq<sup>™</sup>)

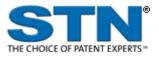

| Subject<br>Coverage                | All nucleotide sequences of 10 or more bases, all amino acid sequences of 4 or more residues, and probes and primers of any length.                                                                                                    |              |                          |                                                                    |  |
|------------------------------------|----------------------------------------------------------------------------------------------------|--------------|--------------------------|--------------------------------------------------------------------|--|
| File Type                          | Bibliographic, sequen                                                                                                    | се           |                          |                                                                    |  |
| Features                           |                                                                                                    |              |                          | ce searching, FIZ Karlsruhe<br>SEQ, GETSIM and BLAST <sup>®.</sup> |  |
|                                    | <u>Alerts (SDIs)</u>                                                                                                    | Weekly       | or monthly (weekly is th | e default)                                                         |  |
|                                    | CAS Registry<br>Number <sup>®</sup> Identifiers                                                                                                    |              | SLART                    |                                                                    |  |
|                                    | Keep & Share                                                                                                    | $\checkmark$ | Structures               |                                                                    |  |
| Record<br>Content                  | <ul> <li>Information on nucleic acid and protein sequences extracted from the original (basic) patent documents published by 57 patent offices worldwide.</li> <li>About 57 million sequence records within the database stem from over 365,000 patents from around the globe.</li> <li>Records contain a Clarivate enhanced title from WPINDEX, a concise sequence description, an English abstract written especially for GENESEQ by one of Clarivate experts, patent information, detailed indexing, a feature table, and sequence data.</li> <li>For file crossover to WPINDEX, the DWPI accession number is available in all records.</li> </ul> |              |                          |                                                                    |  |
| File Size                          | <ul> <li>More than 57.0 million records (02/2022)</li> <li>More than 39.8 million nucleic acid sequences (02/2022)</li> <li>More than 17.2 million protein sequences (02/2022)</li> </ul>                                                                                                    |              |                          |                                                                    |  |
| Coverage                           | 1980-present                                                                                                    |              |                          |                                                                    |  |
| Updates                            | Weekly                                                                                                    |              |                          |                                                                    |  |
| Language                           | English                                                                                                    |              |                          |                                                                    |  |
| Database<br>Producer /<br>Supplier | Clarivate<br>Friars House, 160 B<br>London SE1 8EZ<br>United Kingdom                                                                                                    | lackfriars I | Rd.                      |                                                                    |  |
|                                    | Copyright Holder: Cla                                                                                                    | rivate       |                          |                                                                    |  |

| Sources   | Patents from the 61 patent issuing authorities covered by the Derwent World Patents Index® (file WPIDS/WPIX/WPINDEX)                                                                                                    |  |  |
|-----------|----------------------------------------------------------------------------------------------------|--|--|
| User Aids | <ul> <li>Online Helps (HELP DIRECTORY lists all help messages available)</li> <li>STNGUIDE</li> </ul>                                                                                                    |  |  |
| Cluster   | <ul> <li>ALLBIB</li> <li>BIOSCIENCE</li> <li>CORPSOURCE</li> <li>HPATENTS</li> <li>MEDICINE</li> <li>PATENTS</li> <li>PHARMACOLOGY</li> <li>STN Database Cluster information:<br/>http://www.stn-international.com/en/customersupport/customer-support#cluster+%7C+subjects+%7C+features</li> </ul> |  |  |

# Search and Display Field Codes

## General Search Fields

| Search Field Name                                                                                                    | Search<br>Code    | Search Examples                                    | Display<br>Codes                       |
|----------------------------------------------------------------------------------------------------|-------------------|----------------------------------------------------|----------------------------------------|
| Basic Index (4) (contains single words<br>from the title (TI), keyword (KW),<br>description (DESC), organism<br>species (ORGN), molecule type<br>(MTY), and feature table (FEAT)<br>fields) | None<br>or<br>/Bl | S ANAPHYLATOXIN<br>S PLANT GENE# AND RNA           | TI, KW,<br>DESC,<br>ORGN,<br>MTY, FEAT |
| Abstract                                                                                                    | /AB               | S GLUCOSE/AB                                       | AB                                     |
| Accession Number                                                                                                    | /AN               | S BJP34154/AN                                      | AN                                     |
| Amino Acid                                                                                                    | /AA               | S (T OR M)/AA                                      | AA                                     |
| Amino Acid Count (1)                                                                                                    | /AA.CNT           | S (T OR M OR F OR H)/AA (S) 50-100/AA.CNT          | AA                                     |
| Amino Acid Percentage (1)                                                                                                    | /AA.PER           | S (T OR M OR F OR H)/AA (S) 25-30/AA.PER           | AA                                     |
| Application Country                                                                                                    | /AC               | S US/AC                                            | AI                                     |
| Application Date (1)<br>Application Number (2)                                                                                                    | /AD<br>/AP        | S 20011129/AD                                      | AI                                     |
| Application Number, Original                                                                                                    | /AP<br>/APO       | S WO 2001-BA6/AP<br>S WOBE000003/APO               | AI<br>APO                              |
| Application Vear (1)                                                                                                    | /AFO<br>/AY       | S 2002/AY                                          | AFO                                    |
| Cross Reference                                                                                                    | /CR               | S HTTP://WWW.NCBI.NLM.NIH.GOV/GENE/<br>10000/CR/CR | CR                                     |
| Data Entry Date (1)                                                                                                    | /DED              | S 20190307/DED                                     | DED                                    |
| Description                                                                                                    | /DESC             | S SYNTHASE/DESC                                    | DESC                                   |
| Data Update Date (1)                                                                                                    | /DUPD             | S 20190307/DUPD                                    | DUPD                                   |
| Document Type                                                                                                    | /DT               | S PATENT/DT                                        | DT                                     |
| (code and text)                                                                                                    | (or /TC)          | C 20214020/ED                                      | <b>FD</b>                              |
| Entry Date <b>(1)</b><br>Field Availability                                                                                                    | /ED<br>/FA        | S 20211030/ED<br>S AI/FA                           | ED<br>FA                               |
| Feature Table <b>(4)</b>                                                                                                    | /FEAT             | S (RNA AND BINDING)/FEAT<br>S (COMBINAT?/FEAT      | FEAT                                   |
| File Segment                                                                                                    | /FS               | S PROTEIN/FS                                       | FS                                     |
| (code and text)                                                                                                    |                   | S NS/FS                                            |                                        |
| Inventor                                                                                                    | /IN               | S MILLER/IN                                        | IN                                     |
| Language                                                                                                    | /LA               | S ENGLISH/LA                                       | LA                                     |
| Keyword<br>Malaguda Turag                                                                                                    | /KW<br>/MTY       | S MUTEIN/KW                                        | KW                                     |
| Molecule Type<br>Nucleic Acid                                                                                                    | /MTY<br>/NA       | S RNA/MTY<br>S (G OR C)/NA                         | MTY<br>NA                              |
| Nucleic Acid Count (1)                                                                                                    | /NA.CNT           | S (G OR C)/NA<br>S (G OR C)/NA (S) 50-100/NA.CNT   | NA                                     |
| Nucleic Acid Percentage (1)                                                                                                    | /NA.PER           | S (G OR C)/NA (S) 60-70/NA.PER                     | NA                                     |
| Organism Name (3,4)                                                                                                    | /ORGN             | S CRASSOSTREA GIGAS/ORGN                           | ORGN                                   |
| Other Source                                                                                                    | /OS               | S 2020-A0561Q/OS                                   | OS                                     |
| Patent Assignee (3)                                                                                                    | /PA<br>(or /CS)   | S MOLECULAR DYNAMICS/PA                            | PA                                     |
| Patent Assignee Code                                                                                                    | /PACO             | S UYHA-N/PACO                                      | PACO                                   |
| Patent Country                                                                                                    | /PC               | S WO/PC                                            | PI                                     |
| (code and text)                                                                                                    |                   | 6                                                  |                                        |
| Patent Information Type                                                                                                    | /PIT              | S<br>S WO2002074065/DN                             | PI                                     |
| Patent Number (2)<br>Patent Number Kind Code (2)                                                                                                    | /PN<br>/PNK       | S WO2002074965/PN<br>S WO2002074965A2/PNK          | PI                                     |
| Patent Number, Original                                                                                                    | /PNO              | S WO2002074905A2/FINK<br>S WO200206834/PNO         | PNO                                    |
| Patent Number Group (2)                                                                                                    | /PATS             | S WO2002074965/PATS                                | PI                                     |
| Patent Sequence Location                                                                                                    | /PSL              | S 6/PSL                                            | PSL                                    |
| Publication Date (1)                                                                                                    | /PD               | S 20030130/PD                                      | PI                                     |
| Publication Year (1)                                                                                                    | /PY               | S 2003/PY                                          | PI                                     |
| Priority Country                                                                                                    | /PRC              | S FR/PRC                                           | PRAI                                   |
| Priority Date (1)                                                                                                    | /PRD              | S 20150606/PRD                                     | PRAI                                   |
| Priority Date, First                                                                                                    | /PRDF             | S 20150608/PRDF                                    | PRAI                                   |
| Priority Number (2)                                                                                                    | /PRN              | S EP2001-102050/PRN                                | PRAI                                   |
| Priority Number, Original                                                                                                    | /PRNO             | S DE04447388/PRNO                                  | PRNO                                   |

# Search and Display Field Codes General Search Fields (cont'd)

| Search Field Name            | Search<br>Code | Search Examples                                                  | Display<br>Codes |
|------------------------------|----------------|------------------------------------------------------------------|------------------|
| Priority Year <b>(1)</b>     | /PRY           | S 2000-2001/PRY                                                  | PRAI             |
| Priority Year, First         | /PRYF          | S 2015/PRYF                                                      | PRAI             |
| Sequence Key                 | /SEQK          | S A000007FBFF70702CD23FD2665041<br>7EF67EF9F464A27334A6217 /SEQK | SEQK             |
| Sequence Identity Number (1) | /SEQN          | S 337/SEQN                                                       | SEQN             |
| Sequence Length (1)          | /SQL           | S 150-175/SQL                                                    | SQL              |
| Title ( <b>4</b> )           | /TI            | S HYBRIDIZATION ASSAY#/TI                                        | TI               |
| Update Date (1)              | /UP            | S 20211030/UP                                                    | UP               |

(1) Numeric search field that may be searched using numeric operators or ranges.

(2) Either STN or Derwent format may be used.

(3) Search with implied (S) proximity is available in this field.

(4) Fields that allow left truncation

## **Super Search Fields**

Enter a super search code to execute a search in one or more fields that may contain the desired information. Super search fields facilitate cross-file and multi-file searching. EXPAND may not be used with super search fields. Use EXPAND with the individual field codes instead.

| Search Field Name        | Search<br>Code | Fields<br>Searched | Search Examples      | Display<br>Codes |
|--------------------------|----------------|--------------------|----------------------|------------------|
| Application Number Group | /APPS          | /AP, /PRN          | S US2001-809003/APPS | AI, PRAI         |

## **DISPLAY and PRINT Formats**

Any combination of formats may be used to display or print answers. Multiple codes must be separated by spaces or commas, e.g., D L1 1-5 TI AU. The fields are displayed or printed in the order requested.

Hit-term highlighting is available for all fields. Highlighting must be ON during SEARCH to use the HIT, KWIC, and OCC formats.

| Format              | Content                      | Examples      |
|---------------------|------------------------------|---------------|
| AA                  | Amino Acid                   | D AA          |
| AB                  | Abstract                     | D AB          |
| AI (AP) <b>(1</b> ) | Application Information      | D AI          |
| AN                  | Accession Number             | D AN          |
| APO (AIO)           | Application Number, Original | D APO         |
| CR ` ´              | Cross Reference              | D CR          |
| DED                 | Data Entry Date              | D DED         |
| DESC                | Description                  | D DESC        |
| DUPD                | Data Update Date             | D DUPD        |
| DT (TC)             | Document Type                | D TC          |
| ED                  | Entry Date                   | D AN ED       |
| FASTA               | Sequence (FASTA format)      | D FASTA       |
| FEAT                | Feature Table                | D 1 5 10 FEAT |
| FS <b>(2)</b>       | File Segment                 | D FS          |
| IDENT (2,3)         | Percent Identity             | D IDENT       |
| IN                  | Inventor                     | D IN          |
| LA                  | Language                     | D LA          |
| KW                  | Keyword                      | D KW          |

## **DISPLAY and PRINT Formats (cont'd)**

| Format      | Content                       | Examples   |
|-------------|-------------------------------|------------|
| MTY         | Molecule Type                 | D MTY      |
| ORGN        | Organism Name                 | D ORGN     |
| OS          | Other Source                  | DOS        |
| PA (CS)     | Patent Assignee               | D PA       |
| PI (PN) (1) | Patent Information            | D PI       |
| PIT         | Patent Information Type       | D PIT      |
| PNO         | Patent Number, Original       | D PNO      |
| PRAI        | Priority Information          | D PRAI     |
| PRNO        | Priority Number, Original     | D PRNP     |
| PSL         | Patent Sequence Location      | D PSL      |
| SCORE (2,3) | Similarity Score              | D SCORE    |
| SEQ (4)     | Sequence (one-letter codes)   | D SEQ      |
| SEQ3 (4)    | Sequence (three-letter codes) | D SEQ3     |
| SEQK        | Sequence Key                  | D SEQK     |
| SEQN        | Sequence Identify Number      | D SEQN     |
| SQL         | Sequence Length               | D 1-20 SQL |
| ТІ          | Title D L7 1-25 TI            |            |
| UP          | Update Date D AN TI UP        |            |

(1) By default, patent numbers, application and priority numbers are displayed in STN format. To display them in Derwent format, enter SET PATENT DERWENT at an arrow prompt. To reset display to STN format, enter SET PATENT STN.

(2) Custom display only.(3) Use RUN GETSIM or RUN BLAST first. See page 7, Similarity Search.

(4) Sequences in GENESEQ are given according to WST.25 of the WIPO.

## **Predefined Display and Print Formats**

| Format                           | Content                                                                                                    | Examples      |
|----------------------------------|----------------------------------------------------------------------------------------------------|---------------|
| ABS                              | AN, AB                                                                                                    | D ABS         |
| ALIGN <b>(1)</b>                 | Alignment as text between query and retrieved sequence in a similarity search (RUN GETSIM, RUN BLAST, or RUN GETSEQ)                                     | D ALIGN       |
| ALIGNG (1)                       | Alignment as image between query and retrieved sequence in a similarity search (RUN GETSIM, RUN BLAST, or RUN GETSEQ)                                    | D ALIGNG      |
| ALL                              | AN, ED, UP, DED, DUPD, TI, IN, PA, PACO, LA, DT, PÍ, PIT, AI, PRAI, FS,<br>CR, OS, MTY, PSL, DESC, KW, ORGN, AB, SEQN, SQL, SEQK, SEQ, AA<br>or NA, FEAT | D ALL         |
| APPS                             | AI, PRAI                                                                                                    | D APPS        |
| BIB                              | AN, ED, UP, DED, DUPD, TI, IN, PA, PACO, LA, DT, PI, PIT, AI, PRAI, FS, CR, OS, MTY, PSL, DESC<br>(BIB is the default)                                   | D BIB         |
| IBIB                             | BIB, indented with text labels                                                                                                    | D IBIB ALIGN  |
| FASTA                            | FASTA format                                                                                                    | D FASTA       |
| IALL                             | ALL, indented with text labels                                                                                                    | D L2 1-5 IALL |
| SCAN                             | ED, UP, DED, DUPD, TI , MTY, DESC (random display without answer numbers)                                                                                | D SCAN        |
| SQIDE                            | AN, ED, UP, DED, DUPD, MTY, ORGN, SEQN, SQL, SEQK, SEQ, AA or NA, FEAT                                                                                   | D SQIDE       |
| SQ3IDE                           | AN, ED, UP, DED, DUPD, MTY, ORGN, SEQN, SQL, SEQK, SEQ3, AA or NA. FEAT                                                                                  | D SQ3IDE      |
| TRIAL (TRI,SAM,<br>SAMPLE, FREE) | AN, TI, MTY, DESC, KW, SQL                                                                                                    | D 1-20 TRI    |
| HIT                              | Hit term(s) and field(s)                                                                                                    | d hit         |
| KWIC                             | Up to 50 words before and after hit term(s) (KeyWord-In-Context)                                                                                         | D KWIC        |
| OCC                              | Number of occurrences of hit term(s) and field(s) in which they occur                                                                                    |               |

(1) Use RUN GETSIM, RUN BLAST or RUN GETSEQ first.

# SELECT, ANALYZE, and SORT Fields

The SELECT command is used to create E-numbers containing terms taken from the specified field in an answer set. The ANALYZE command is used to create an L-number containing terms taken from the specified field in an answer set.

The SORT command is used to rearrange the search results in either alphabetic or numeric order of the specified field(s).

| AbstractABYYAccession NumberANNYAmino Acid,AAYNAmino Acid, PercentageAA,CNTYNAmino Acid, PercentageAA,CNTYNApplication CountryACYYApplication DateADYYApplication NumberAPPICation NumberAPAPApplication Number, OriginalAPO (AIO)YYApplication Number and Related Application NumberAPSYYApplication YearDEDYYYApplication YearDEDYYYData Entry DateDEDYYYData Entry DateDUPDYYYDocument TypeEDYYYInventorINYYYInventorINYYYInventorINYYYMolecile Acid, PercentageNAYYMucleic Acid, CountNAYYYNucleic Acid, PercentageNAYYYOrganism NamePAYYYPatent NumberPAYYYPatent NumberPRDYYYPatent NumberPRDYYYPatent NumberPRDYYYPatent NumberPRDYYYPatent Number GroupPATSY                                                                                                    | Field Name                | Field Code | ANALYZE/<br>SELECT (1) | SORT |
|----------------------------------------------------------------------------------------------------|---------------------------|------------|------------------------|------|
| Accession NumberANNYAmino Acid,<br>Amino Acid, CountAAYNAmino Acid, CountAA,CNTYNAmino Acid, PercentageAA,PERYNApplication CountryACYYApplication DateADYYApplication NumberAP (AI)YYApplication Number and Related Application NumberAP (AI)YYApplication Number and Related Application NumberAPSYYApplication YearCRYYYCross ReferenceCRYYYData Entry DateDLPDYYYData Lity DateDUPDYYYDocument TypeDT (TC)YYYEntry DateEDYYYInventorINYYYInventorINYYYUccleic Acid, CountNAYYYNucleic Acid, PercentageNAYYYNucleic Acid, CountNAYYYNucleic Acid, PercentagePAYYYPatent Number GroupPAYYYPatent Number GroupPAYYYPatent Number GroupPAYYYPatent Number GroupPACYYYPatent Number GroupPRNYYYPriority DatePRNY </td <td></td> <td></td> <td></td> <td>N N</td>              |                           |            |                        | N N  |
| Amino Acid,<br>Amino Acid, CountAAYNAmino Acid, PercentageAA.CNTYNApplication CountryACYYApplication DateADYYApplication NumberAPC (AIO)YYApplication Number OriginalAPO (AIO)YYApplication Number originalAPOSYNApplication Number originalAPOSYYApplication YearAYYYCross ReferenceCRYYData Update DateDUPDYYData Update DateDUPDYYDocument TypeEDYYPerture TableFEATYNFile SegmentINYYInventorINYYLanguageKWYYMolecule TypeNA.CNTYNNucleic AcidNAYYNucleic Acid, PercentageNA.PERYNNucleic Acid, PercentageNA.PERYYOrganism NamePNCYYPatent NumberPNCYYPatent NumberPNCYYPatent NumberPNCYYPatent NumberPNCYYPatent NumberPNCYYPatent NumberPNCYYPatent NumberPNCYYPatent NumberPNCYYPatent Number </td <td></td> <td></td> <td></td> <td></td>                          |                           |            |                        |      |
| Amino Acid, CountAA, CNTYNAmino Acid, PercentageAA, PERYNApplication CountryACYYApplication Number OriginalADYYApplication Number, OriginalAPO (AIO)YYApplication Number and Related Application NumberAPPSYNApplication Number and Related Application NumberAPPSYNApplication YearCRYYYCross ReferenceCRYYYData Entry DateDEDYYYDescriptionDESCYYYDescriptionDESCYYYDecument TypeDT (TC)YYYEntry DateEDYYYLanguageLAYYYLanguageLAYYYNucleic Acid, CountNAYNNNucleic Acid, CountNA, PERYNNNucleic Acid, PercentageNA, PERYNNNucleic Acid, CountNA, CNTYYYPatent Information TypePAYYYPatent Information TypePAYYYPatent Information TypePAYYYPatent Information TypePAYYYPatent Information TypePAYYYPatent NumberPRNYYY                                                   |                           |            |                        |      |
| Amino Acid, PercentageAA, PERYNApplication CountryACYYApplication DateADYYApplication Number OriginalAPO (AIO)YYApplication Number and Related Application NumberAPFSYNApplication Number and Related Application NumberAPFSYNApplication YearAYYYYCross ReferenceCRYYYData Update DateDEDYYYDescriptionDESCYYYDocument TypeDT (TC)YYYFeature TableFEATYNYFile SegmentFSYYYInventorINYYYNucleic AcidNAYYYNucleic Acid, CountNAYNNNucleic Acid, CountNA.CNTYNNNucleic Acid, PercentageNA.PERYNYPatent NumberPAYYYPatent NumberPROYYYPatent NumberPROYYYPatent NumberPROYYYPatent NumberPROYYYPatent NumberPRNYYYPatent NumberPRNYYYPatent NumberPRNYYYPatent NumberPRNYY<                                                                                                    | )                         |            |                        |      |
| Application CountryACYYApplication DateADYYApplication Number, OriginalAP (Al)YYApplication Number and Related Application NumberAPPSYNApplication YearAYYYApplication YearAYYYApplication YearCRYYApplication YearDEDYYData Entry DateDEDYYData Lupdate DateDUPDYYDescriptionDESCYYDocument TypeDT (TC)YYFeature TableFEATYNFile SegmentFSYYInventorINYYMolecule TypeMTYYYNucleic Acid, CountNA, CNTYYNucleic Acid, CountNA, CNTYYNucleic Acid, CountNA, CNTYYPatent NumberPAYYPatent NumberPAYYPatent NumberPAYYPatent NumberPRDFYYPatent NumberPRDFYYPatent NumberPRDFYYPatent NumberPRDFYYPatent NumberPRDFYYPatent NumberPRDFYYPatent NumberPRDFYYPatent NumberPRNOYYPatent NumberPRNO <td></td> <td></td> <td></td> <td></td>                                         |                           |            |                        |      |
| Application DateADYYApplication NumberAP (Al)YYApplication Number ordiginalAPO (AlO)YYApplication Number and Related Application NumberAPPSYNApplication Number and Related Application NumberAPPSYNApplication Number and Related Application NumberAPPSYYApplication NerearCRYYYCross ReferenceCRYYYData Update DateDEDYYYDescriptionDESCYYYDocument TypeEDYYYFeature TableFEATYYYFile SegmentFSYYYInventorINYYYYLanguageKWYYYYNucleic AcidNAYYNNNucleic Acid, CountNAYYYYPatent AssigneePAYYYPatent NumberPRCYYYPatent NumberPRDFY (2)YYPatent NumberPRDFY (2)YYPatent NumberPRDFY (2)YYPatent NumberPRDFY (2)YYPatent NumberPRDFY (2)YYPatent NumberPRDFY (2)YYPatent NumberPRNYYY                                                                                      |                           |            |                        |      |
| Application NumberAP (AI)YYApplication Number, OriginalAPO (AIO)YYApplication Number and Related Application NumberAPO (AIO)YYApplication YearAP (AIO)YYYApplication YearAP (AIO)YYYApplication YearAP (AIO)YYYApplication YearCRYYYData Entry DateDEDYYYDescriptionDESCYYYDocument TypeDT (TC)YYYEatur TableFEATYYYFile SegmentFSYYYInventorINYYYLanguageKWYYYNucleic AcidNAYNNNucleic Acid, CountNA, CNTYYYNucleic Acid, PercentagePAYYOrganism NameORGNYYYPatent NumberPN (PI)YYYPatent Number GroupPATSYYPatent Number GroupPRCYYPriority Date, FirstPRDFY (2)YPriority NumberPRNOYYPriority Vate, FirstPRDFY (2)YPriority YearPRNOYYPublication DatePDYYPublication DatePDYYPublication Tear <t< td=""><td></td><td></td><td></td><td></td></t<>                       |                           |            |                        |      |
| Application Number, Original<br>Application Number and Related Application Number and Related Application Number and Related Application NumberAPPSYYApplication Year<br>Cross ReferenceAYYYCross ReferenceCRYYData Update Date<br>Document TypeDUPDYYDocument TypeDT (TC)YYFeature TableFEATYYFile SegmentFSYYInventorINYYNucleic AcidNAYYVictorYYYNucleic AcidNAYYYYYYPate IntropositionDESCYYPeature TableFEATYYFile SegmentFSYYInventorINYYLanguageKWYYNucleic AcidNAYYNucleic AcidNAYYOther SourceOSYYOrganism NamePAYYPatent AssigneePAYYPatent Number GroupPATSYYPatent NumberPRDFY (2)YPriority DatePRDFY (2)YPriority NumberPRNOYYPriority NumberPRNOYYPriority NumberPRNOYYPriority NumberPRNOYYPriority NumberPRNOY </td <td></td> <td></td> <td></td> <td></td> |                           |            |                        |      |
| Application Number and Related Application NumberAPPSYNApplication YearAYYYCross ReferenceCRYYData Entry DateDEDYYData Update DateDUPDYYDescriptionDESCYYPocument TypeDT (TC)YYFeature TableFEATYNFile SegmentFSYYInventorINYYLanguageLAYYNucleic Acid, CountNA.CNTYYNucleic Acid, PercentageNA.PERYNNucleic Acid, PercentagePAYYPatent Information TypePITYYNucleic Acid, PercentageNA.PERYNNucleic Acid, PercentagePAYYPatent Information TypePITYYPatent NumberPAYYPatent Number GroupPATSYYPatent Number GroupPATSYYPatent Number GroupPRDYYPriority Date, FirstPRDFY (2)YPriority NumberPRNOYYPriority NumberPRNOYYPriority Year, FirstPRNOYYPublication DatePDYYPublication DatePCYYPublication YearSEQNYY                                                            |                           |            |                        |      |
| Application YearAYYYCross ReferenceCRYYCross ReferenceDEDYYData Entry DateDEDYYData Lity DateDUPDYYDescriptionDESCYYDocument TypeDT (TC)YYFeature TableFEATYNFile SegmentINYYLanguageKWYYKeywordKWYYNucleic AcidNAYYNucleic Acid, CountNAYNNucleic Acid, CountNA.CNTYNNucleic Acid, CountNA.CNTYYPatent AssigneePAYYPatent CountryPCYYPatent NumberPN (PI)YYPatent Number GroupPATSYYPatent Number GroupPATSYYPriority DatePRDYYPriority DatePRDYYPriority DatePRNOYYPriority VearPRNOYYPriority VearPRNOYYPriority Year, FirstPRNOYYPriority Year, FirstPRYYYPublication DatePDYYPublication DatePDYYPublication DatePCYYPublication DatePCYYPublication D                                                                                                    |                           |            |                        |      |
| Cross ReferenceCRYYData Entry DateDEDYYData Loptate DateDUPDYYDescriptionDESCYYDocument TypeEDYYEntry DateEDYYFeature TableFEATYNFile SegmentINYYInventorINYYLanguageLAYYNucleic Acid, CountNA.CNTYNNucleic Acid, PercentageNA.PERYNNucleic Acid, PercentageOSYYPatent Information TypePITYYPatent NumberPATYYPatent NumberPATYYPatent Number forupPATSYYPriority DatePRDFY (2)YPriority DatePRDFY (2)YPriority DatePRN (PI)YYPatent Number routPRDFY (2)YPriority DatePRNOYYPriority NumberPRNOYYPriority Vare, FirstPRNOYYPriority Year, FirstPRYFY (2)YPriority Year, FirstPRYFY (2)YPublication DatePDYYPublication DatePDYYPublication VearSEQNYY                                                                                                    |                           |            |                        |      |
| Data Entry DateDEDYYData Update DateDUPDYYDescriptionDESCYYDocument TypeDT (TC)YYEntry DateEDYYFeature TableFEATYNFile SegmentFSYYLanguageLAYYKeywordMTYYYNucleic AcidNAYNNucleic Acid, PercentageNAYNOther SourceOSYYOrganism NamePAYYPatent Information TypePITYYPatent Information TypePITYYPatent Information TypePITYYPatent Information TypePITYYPriority DatePRDYYPriority DatePRDYYPriority Number GroupPRDYYPriority Number GroupPRDYYPriority Number GroupPRDYYPriority Number GroupPRNYYPriority Number GroupPRNYYPriority Number GroupPRNYYPriority Number OriginalPRNOYYPriority Number OriginalPRNOYYPriority Year, FirstPRYFY (2)YPriority YearPRPRYYPublication DatePDYYPublica                                                                             | Application Year          |            |                        |      |
| Data Update DateDUPDYYDescriptionDESCYYDecument TypeDT (TC)YYEntry DateEDYYFeature TableFEATYNFile SegmentINYYInventorINYYLanguageLAYYMolecule TypeMTYYYNucleic AcidNAYNNucleic Acid, CountNA.CNTYNNucleic Acid, PercentageORGNYYOrganism NameORGNYYPatent AssigneePAYYPatent NumberPN (PI)YYPatent Number GroupPATSYYPriority CountryPRCYYPriority DatePRDYYPriority DatePRDYYPriority WamberPRDYYPriority VarePRDYYPriority VarePRDYYPriority VarePRDYYPriority Vare, FirstPRDYYPriority YearPRNOYYPriority Year, FirstPRDYYPublication DatePDYYPublication TearPYYYPublication TearPAYYPublication TearPAYYPublication TearPNPYYPublication Tear <td< td=""><td>Cross Reference</td><td>CR</td><td>Y</td><td></td></td<>                                                 | Cross Reference           | CR         | Y                      |      |
| DescriptionDESCYYDocument TypeDT (TC)YYEntry DateEDYYFeature TableFEATYNFile SegmentINYYInventorINYYLanguageLAYYMolecule TypeMTYYYNucleic AcidNAYYNucleic Acid, CountNA.CNTYNNucleic Acid, CountNA.CNTYNNucleic Acid, PercentageORGNYYOther SourceOSYYPatent AssigneePAYYPatent AssigneePAYYPatent Information TypePITYYPatent Information TypePRCYYPatent Number GroupPATSYYPriority DatePRDYYPriority DatePRNYYPriority Number, OriginalPRNOYYPriority Vaer, FirstPRNOYYPriority YearPRNOYYPriority Year FirstPRNOYYPriority Year, FirstPRNOYYPriority Year FirstPRNOYYPublication DatePDYYPublication YearSEQNYY                                                                                                    | Data Entry Date           | DED        | Y                      | Y    |
| DescriptionDESCYYDocument TypeDT (TC)YYEntry DateEDYYFeature TableFEATYNFile SegmentINYYInventorINYYLanguageLAYYMolecule TypeMTYYYNucleic AcidNAYYNucleic Acid, CountNA.CNTYNNucleic Acid, CountNA.CNTYNNucleic Acid, PercentageORGNYYOther SourceOSYYPatent AssigneePAYYPatent AssigneePAYYPatent Information TypePITYYPatent Information TypePRCYYPatent Number GroupPATSYYPriority DatePRDYYPriority DatePRNYYPriority Number, OriginalPRNOYYPriority Vaer, FirstPRNOYYPriority YearPRNOYYPriority Year FirstPRNOYYPriority Year, FirstPRNOYYPriority Year FirstPRNOYYPublication DatePDYYPublication YearSEQNYY                                                                                                    | Data Update Date          | DUPD       | Y                      | Y    |
| Document TypeDT (TC)YYEntry DateEDYYFrature TableFEATYNFile SegmentFSYYInventorINYYLanguageLAYYKeywordKWYYNucleic AcidNAYNNucleic AcidNAYNNucleic Acid, CountNA.CNTYNNucleic Acid, PercentageNA.PERYNOther SourceOSYYOrganism NamePAYYPatent AssigneePAYYPatent Information TypePITYYPatent NumberPITYYPatent NumberPRDYYPriority CountryPRDYYPriority DatePRDFY (2)YPriority Number, OriginalPRNYYPriority Vaer, FirstPRYFY (2)YPriority VaerPRYFY (2)YPriority Number, OriginalPRYFY (2)YPriority VaerPRYFY (2)YPriority Number, OriginalPRYFY (2)YPriority Number, OriginalPRYFY (2)YPriority Number, OriginalPRYFY (2)YPriority Number, OriginalPRYFY (2)YPublication DatePDYYPublication YearPYYYSe                                                                    |                           | DESC       | Y                      | Y    |
| Entry DateEDYYFeature TableFEATYNFile SegmentFSYYInventorINYYLanguageLAYYKeywordKWYYMolecule TypeMTYYYNucleic AcidNAYNNucleic Acid, CountNA.CNTYNNucleic Acid, PercentageOSYYOther SourceOSYYPatent AssigneePAYYPatent AssigneePAYYPatent Information TypePITYYPatent NumberPN(PI)YYPatent Number GroupPATSYYPriority DatePRDYYPriority Date, FirstPRDYYPriority Number, OriginalPRNOYYPriority Year, FirstPRYFY (2)YPriority Year, FirstPRYFY (2)YPublication DatePDYYPublication VearSEQNYYSequence Identify NumberSEQNYY                                                                                                    |                           | DT (TC)    | Y                      | Y    |
| Feature TableFEATYNFile SegmentFSYYInventorINYYLanguageLAYYKeywordKWYYMolecule TypeMTYYYNucleic Acid, CountNAYNNucleic Acid, PercentageNA.PERYNOther SourceOSYYOrganism NameORGNYYPatent AssigneePAYYPatent Information TypePITYYPatent Information TypePITYYPatent Information TypePRCYYPatent Information TypePRCYYPatent Information TypePRCYYPriority CountryPRCYYPriority DatePRDYYPriority Number, OriginalPRNOYYPriority Year, FirstPRYYYPriority Year, FirstPRYYYPriority Year, FirstPRYYYPublication DatePDYYPublication VearSEQNYY                                                                                                    |                           |            | Y                      | Y    |
| File SegmentFSYYInventorINYYLanguageLAYYKeywordKWYYMolecule TypeMTYYYNucleic AcidNAYNNucleic Acid, CountNA.CNTYNNucleic Acid, PercentageNA.PERYNOther SourceOSYYPatent AssigneePAYYPatent AssigneePAYYPatent NumberPITYYPatent Number GroupPATSYYPatent IdentityIDENTNYPriority DatePRDYYPriority Date, FirstPRDYYPriority Year, FirstPRNYYPriority YearPRYFY (2)YPriority YearPRYFY (2)YPublication DatePDYYPublication YearPYYYSequence Identity NumberSEQNYY                                                                                                    |                           | FEAT       | Y                      | Ν    |
| InventorINYYLanguageLAYYKeywordKWYYMolecule TypeMTYYYNucleic AcidNAYNNucleic Acid, CountNA.CNTYNNucleic Acid, PercentageOSYYOther SourceOSYYPatent AssigneePAYYPatent Information TypePITYYPatent NumberPN (PI)YYPatent Number GroupPATSYYPriority Date, FirstPRDYYPriority NumberPRDYYPriority VearPRNOYYPriority Year, FirstPRYYYPublication DatePDYYPublication YearSEQNYY                                                                                                    |                           |            |                        |      |
| LanguageLAYYKeywordKWYYMolecule TypeMTYYYNucleic AcidNAYNNucleic Acid, CountNA.CNTYNNucleic Acid, PercentageNA.PERYNOther SourceOSYYOrganism NameORGNYYPatent AssigneePAYYPatent CountryPCYYPatent Information TypePITYYPatent NumberPN (PII)YYPatent Number GroupPATSYYPricent IdentityIDENTNYPriority DatePRDYYPriority Date, FirstPRNYYPriority Year, FirstPRNYYPriority Year, FirstPRYYYPublication DatePDYYPublication YearSEQNYYSequence Identity NumberSEQNYY                                                                                                    |                           |            |                        |      |
| KeywordKWYYMolecule TypeMTYYYNucleic AcidNAYNNucleic Acid, CountNA.CNTYNNucleic Acid, PercentageNA.PERYNOther SourceOSYYOrganism NameORGNYYPatent CountryPCYYPatent Information TypePITYYPatent Information TypePITYYPatent NumberPN (PI)YYPatent Number GroupPATSYYPercent IdentityIDENTNYPriority DatePRDYYPriority Date, FirstPRNOYYPriority VearPRYYYPriority Year, FirstPRYYYPublication DatePDYYPublication YearSEQNYYSequence Identity NumberSEQNYY                                                                                                    |                           |            |                        |      |
| Molecule TypeMTYYYNucleic AcidNAYNNucleic Acid, CountNA.CNTYNNucleic Acid, PercentageNA.PERYNOther SourceOSYYOrganism NameORGNYYPatent AssigneePAYYPatent CountryPCYYPatent NumberPITYYPatent Number GroupPATSYYPercent IdentityIDENTNYPriority DatePRDYYPriority Number, OriginalPRNOYYPriority YearPRYYYPriority Year, FirstPRYFY (2)YPublication DatePDYYPublication DatePDYYPublication YearPYYYPublication YearPYYYSequence Identity NumberSEQNYY                                                                                                    |                           |            |                        |      |
| Nucleic AcidNAYNNucleic Acid, CountNA.CNTYNNucleic Acid, PercentageNA.PERYNOther SourceOSYYOrganism NameORGNYYPatent AssigneePAYYPatent CountryPCYYPatent Information TypePITYYPatent NumberPN (PI)YYPatent Number GroupPATSYYPercent IdentityIDENTNYPriority DatePRDYYPriority Number, OriginalPRNOYYPriority YearPRNOYYPriority Year, FirstPRYFY (2)YPublication DatePDYYPublication DatePDYYPublication YearSEQNYY                                                                                                    |                           |            |                        |      |
| Nucleic Acid, CountNA.CNTYNNucleic Acid, PercentageNA.PERYNOther SourceOSYYOrganism NameORGNYYPatent AssigneePAYYPatent CountryPCYYPatent Information TypePITYYPatent Information TypePITYYPatent NumberPN (PI)YYPatent Number GroupPATSYYPercent IdentityIDENTNYPriority DatePRDYYPriority Date, FirstPRDFY (2)YPriority Number, OriginalPRNOYYPriority YearPRYYYPatent Sequence LocationPSLYYPublication PatePDYYPublication YearPYYYSequence Identity NumberSEQNYY                                                                                                    | 21<br>21                  |            |                        |      |
| Nucleic Acid, PercentageNA.PERYNOther SourceOSYYOrganism NameORGNYYPatent AssigneePAYYPatent AssigneePAYYPatent CountryPCYYPatent Information TypePITYYPatent NumberPN (PI)YYPatent Number GroupPATSYYPercent IdentityIDENTNYPriority CountryPRDYYPriority DatePRDFY (2)YPriority Number, OriginalPRNYYPriority YearPRYYYPriority Year, FirstPRYFY (2)YPublication DatePDYYPublication YearPYYYSequence Identity NumberSEQNYY                                                                                                    |                           |            |                        |      |
| Other SourceOSYYOrganism NameORGNYYPatent AssigneePAYYPatent AssigneePAYYPatent CountryPCYYPatent Information TypePITYYPatent NumberPN (PI)YYPatent Number GroupPATSYYPercent IdentityIDENTNYPriority CountryPRCYYPriority DatePRDFY (2)YPriority Number, OriginalPRNOYYPriority Year, FirstPRYFY (2)YPriority Year, FirstPRYFY (2)YPatent Sequence LocationPSLYYPublication DatePDYYPublication YearSEQNYY                                                                                                    |                           |            |                        |      |
| Organism NameORGNYYPatent AssigneePAYYPatent CountryPCYYPatent Information TypePITYYPatent Information TypePITYYPatent NumberPN (PI)YYPatent Number GroupPATSYYPercent IdentityIDENTNYPriority CountryPRCYYPriority DatePRDFY (2)YPriority NumberPRNYYPriority YearPRNOYYPriority Year, FirstPRYFY (2)YProirity Year, FirstPRYFY (2)YPublication DatePDYYPublication YearPYYYSequence Identity NumberSEQNYY                                                                                                    |                           |            |                        |      |
| Patent AssigneePAYYPatent CountryPCYYPatent Information TypePITYYPatent Information TypePITYYPatent NumberPN (PI)YYPatent Number GroupPATSYYPercent IdentityIDENTNYPriority CountryPRCYYPriority DatePRDYYPriority Date, FirstPRDFY (2)YPriority Number, OriginalPRNYYPriority YearPRYFY (2)YProinty Year, FirstPRYFY (2)YPublication DatePDYYPublication YearPYYYSequence Identity NumberSEQNYY                                                                                                    |                           |            |                        |      |
| Patent CountryPCYYPatent Information TypePITYYPatent NumberPN (PI)YYPatent Number GroupPATSYYPercent IdentityIDENTNYPriority CountryPRCYYPriority DatePRDYYPriority NumberPRDFY (2)YPriority Number, OriginalPRNYYPriority YearPRYYYPriority Year, FirstPRYFY (2)YPublication DatePDYYPublication YearPYYYSequence Identity NumberSEQNYY                                                                                                    |                           |            |                        |      |
| Patent Information TypePITYYPatent NumberPN (PI)YYPatent Number GroupPATSYYPercent IdentityIDENTNYPriority CountryPRCYYPriority DatePRDYYPriority Date, FirstPRDFY (2)YPriority NumberPRNYYPriority YearPRNOYYPriority Year, FirstPRYFY (2)YPatent Sequence LocationPSLYYPublication DatePDYYPublication YearPYYYSequence Identity NumberSEQNYY                                                                                                    |                           |            |                        |      |
| Patent NumberPN (PI)YYPatent Number GroupPATSYYPercent IdentityIDENTNYPriority CountryPRCYYPriority DatePRDYYPriority Date, FirstPRDFY (2)YPriority NumberPRNYYPriority Vate, FirstPRNOYYPriority Number, OriginalPRNOYYPriority YearPRYYYPriority Year, FirstPRYFY (2)YPatent Sequence LocationPSLYYPublication DatePDYYPublication YearPYYYSequence Identity NumberSEQNYY                                                                                                    |                           |            |                        |      |
| Patent Number GroupPATSYYPercent IdentityIDENTNYPriority CountryPRCYYPriority DatePRDYYPriority Date, FirstPRDFY (2)YPriority NumberPRNYYPriority Number, OriginalPRNOYYPriority YearPRYYYPriority Year, FirstPRYFY (2)YPatent Sequence LocationPSLYYPublication DatePDYYPublication YearPYYYSequence Identity NumberSEQNYY                                                                                                    |                           |            |                        |      |
| Percent IdentityIDENTNYPriority CountryPRCYYPriority DatePRDYYPriority Date, FirstPRDFY (2)YPriority NumberPRNYYPriority Number, OriginalPRNOYYPriority YearPRYYYPriority Year, FirstPRYFY (2)YPatent Sequence LocationPSLYYPublication DatePDYYPublication YearPYYYSequence Identity NumberSEQNYY                                                                                                    |                           |            |                        |      |
| Priority CountryPRCYYPriority DatePRDYYPriority Date, FirstPRDFY (2)YPriority NumberPRNYYPriority Number, OriginalPRNOYYPriority YearPRYYYPriority Year, FirstPRYFY (2)YPatent Sequence LocationPSLYYPublication DatePDYYPublication YearPYYYSequence Identity NumberSEQNYY                                                                                                    | •                         |            |                        |      |
| Priority DatePRDYYPriority Date, FirstPRDFY (2)YPriority NumberPRNYYPriority Number, OriginalPRNOYYPriority YearPRYYYPriority Year, FirstPRYFY (2)YPatent Sequence LocationPSLYYPublication DatePDYYPublication YearPYYYSequence Identity NumberSEQNYY                                                                                                    |                           |            |                        |      |
| Priority Date, FirstPRDFY (2)YPriority NumberPRNYYPriority Number, OriginalPRNOYYPriority YearPRYYYPriority Year, FirstPRYFY (2)YPatent Sequence LocationPSLYYPublication DatePDYYPublication YearPYYYSequence Identity NumberSEQNYY                                                                                                    |                           | -          |                        |      |
| Priority NumberPRNYYPriority Number, OriginalPRNOYYPriority YearPRYYYPriority Year, FirstPRYFY (2)YPatent Sequence LocationPSLYYPublication DatePDYYPublication YearPYYYSequence Identity NumberSEQNYY                                                                                                    | Priority Date             |            |                        |      |
| Priority Number, OriginalPRNOYYPriority YearPRYPRYYPriority Year, FirstPRYFY (2)YPatent Sequence LocationPSLYYPublication DatePDYYPublication YearPYYYSequence Identity NumberSEQNYY                                                                                                    |                           |            |                        |      |
| Priority YearPRYYYPriority Year, FirstPRYFY (2)YPatent Sequence LocationPSLYYPublication DatePDYYPublication YearPYYYSequence Identity NumberSEQNYY                                                                                                    |                           |            |                        |      |
| Priority Year, FirstPRYFY (2)YPatent Sequence LocationPSLYYPublication DatePDYYPublication YearPYYYSequence Identity NumberSEQNYY                                                                                                    | Priority Number, Original |            |                        |      |
| Patent Sequence LocationPSLYYPublication DatePDYYPublication YearPYYYSequence Identity NumberSEQNYY                                                                                                    |                           |            |                        |      |
| Publication DatePDYYPublication YearPYYYSequence Identity NumberSEQNYY                                                                                                    |                           |            |                        |      |
| Publication YearPYYYSequence Identity NumberSEQNYY                                                                                                    |                           |            |                        |      |
| Sequence Identity Number SEQN Y Y                                                                                                    |                           |            |                        |      |
|                                                                                                    |                           |            |                        |      |
|                                                                                                    |                           | SEQN       |                        | Y    |
|                                                                                                    | Sequence Key              | SEQK       | Y                      | Y    |
| Sequence Length SQL Y Y                                                                                                    | Sequence Length           |            | Y                      | Y    |
| Similarity Score SCORE (3) N Y                                                                                                    |                           | SCORE (3)  | Ν                      | Y    |
| Title Ti Y (default) Y                                                                                                    |                           | TI         | Y (default)            | Y    |
| Update Date UP Y Y                                                                                                    |                           | UP         |                        | Y    |

(1) HIT may be used to restrict terms extracted to terms that match the search expression used to create the answer set, e.g., SEL HIT PA.

(2) SELECT HIT and ANALYZE HIT are not valid with this field.

(3) Used with a L-number created with BLAST and GETSIM.

## Sequence Similarity Searching (BLAST/GETSIM)

The GETSIM and BLAST<sup>®</sup> run packages are available to search the GENESEQ database for protein and nucleotide sequence data by similarity (homology). BLAST is provided in GENESQ with the permission of the National Center for Biotechnology Information (NCBI) of the National Library of Medicine (NLM). GETSIM is using the FASTA algorithm.

Nucleotide and protein sequences can be subjected to a similarity search as a query entered directly on the command line using RUN GETSIM/BLAST or they may be uploaded via the "Structures" page. See details <u>here</u>. The uploaded sequence can be displayed with D LQUE.

To initiate a BLAST or GETSIM search with the command RUN BLAST or RUN GETSIM the following search codes have to be specified:

- /SQP for searching peptide sequences
- /SQN for nucleotide sequences
- /TSQN for searching peptide sequences translated from GENESEQ nucleotide sequences.

For the BLAST package four additional search codes are available:

- /SQM (megaBLAST) for searching highly similar nucleotide sequences
- /SQDM (discontiguous megaBLAST) for searching similar nucleotide sequences allowing more mismatches
- /TSQP for searching nucleotide sequences translated from GENESEQ protein sequences
- /TSQNX for searching translated nucleotides form GENESEQ protein sequences

It is recommended to use the search codes /SQM or /SQDM rather than /SQN when searching longer sequences as the response time is much faster. The commands /TSQN, /TSQP and /TSQNX are more time consuming compared to the other commands.

When using the /SQN, /SQM, /SQDM, or /TSQNX option, it is possible to specify whether single (SIN), complementary (COM), or BOTH strands should be searched. The options can be specified with the search code, e.g., /SQN -S COM. If no search option is given, BOTH (both) will be used by BLAST and GETSIM. Note that for the /TSQN option generally both strands will be searched.

| Description                                         | Search Code       | Search Examples (1) |
|-----------------------------------------------------|-------------------|---------------------|
| Peptide homology                                    | /SQP              | RUN BLAST L1 /SQP   |
|                                                     |                   | RUN GETSIM L1/SPQ   |
| Nucleotide homology                                 | /SQN              | RUN BLAST L1 /SQN   |
|                                                     |                   | RUN GETSIM L1/SQN   |
|                                                     | /SQM (2)          | RUN BLAST L1 /SQM   |
|                                                     | /SQDM <b>(2)</b>  | RUN BLAST L1 /SQDM  |
| Translated peptide homology                         | /TSQN             | RUN BLAST L1 /TSQN  |
|                                                     |                   | RUN GETSIM L1 /TSQN |
| Translated peptide homology from translated peptide | /TSQNX <b>(2)</b> | RUN BLAST L1/TSQNX  |
| Translated nucleotide homology                      | /TSQP <b>(2)</b>  | RUN BLAST L1 /TSQP  |

### **GETSIM / BLAST: Types of Searches**

(1) Where L1 is a sequence query generated using the "Structure" page. (2) BLAST only

The maximum number of hits is by default 15,000 records. The parameter "-maxseq" allows to increase the maximum number of hits to 100,000 records, e.g =>RUN BLAST L1/SQN -F F -MAXSEQ 100000. While using–maxseq 100000 no additional documents will be found above the minimum score of a search without this parameter, but documents with high identity, especially when searching short sequences.

After a search with BLAST or GETSIM the number of retrieved sequences for the different score values are displayed in two diagrams. The y-axis of these diagrams represents the number of answers (absolute values are displayed as bars, logarithmic values are shaded) and the x-axis the score as the specific degree of

similarity for this search. In the left diagram the score values are displayed, in the right diagram the percentage values of the maximum score.

In addition, two score values are given, the highest possible score value defining the maximum score when the query is aligned to itself, and the score of the best answer of the retrieved answer set. Both values are the same, if the query and at least one retrieved sequence are identical.

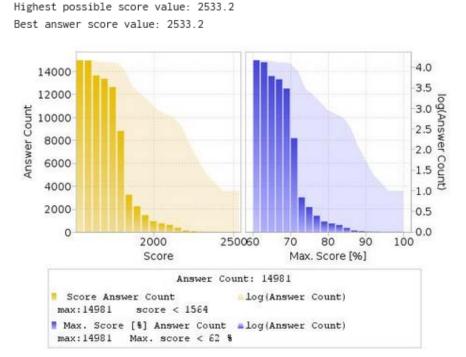

Multiple answer sets (L-numbers) can be created with different cut off values for the score and the percentage identity. Five options are available:

1) Select a part of the answer set using the score value from the left histogram. The generated L-number contains all records with a score above the entered value.

ENTER EITHER "ALL" TO KEEP ALL ANSWERS OR ENTER THE MINIMUM SCORE VALUE YOU WISH TO KEEP OR ENTER THE MINIMUM PERCENT OF SCORE FOLLOWED BY "% SCORE" OR ENTER THE MINIMUM PERCENT OF IDENTITY FOLLOWED BY "% IDENT" OR COMBINE MINIMUM PERCENT OF SCORE AND IDENTITY AS "X% SCORE Y% IDENT" OR ENTER "END". "END" MUST BE ENTERED TO COMPLETE THE RUN COMMAND. ENTER (ALL) OR ? :2300

L10 RUN STATEMENT CREATED

L10 22 ATGGGATGGAGCTGTATCATCCTCTTCTTGGTAGCAACAGCTACAGGTGT

2) Select a part of the answer set using the percentage score value from the right histogram, e.g. "80%" or "80% SCORE". The generated L-number contains all records with a percentage score above the entered value.

ENTER EITHER "ALL" TO KEEP ALL ANSWERS OR ENTER THE MINIMUM SCORE VALUE YOU WISH TO KEEP OR ENTER THE MINIMUM PERCENT OF SCORE FOLLOWED BY "% SCORE" OR ENTER THE MINIMUM PERCENT OF IDENTITY FOLLOWED BY "% IDENT" OR COMBINE MINIMUM PERCENT OF SCORE AND IDENTITY AS "X% SCORE Y% IDENT" OR ENTER "END". "END" MUST BE ENTERED TO COMPLETE THE RUN COMMAND. ENTER (ALL) OR ? :85% SCORE

#### L11 RUN STATEMENT CREATED

#### L11 343 ATGGGATGGAGCTGTATCATCCTCTTCTTGGTAGCAACAGCTACAGGTGT

#### 3) Select a part of the answer set using the percentage identity value, e.g. "90% IDENT". The generated Lnumber contains all records with a percentage identity above the entered value.

ENTER EITHER "ALL" TO KEEP ALL ANSWERS OR ENTER THE MINIMUM SCORE VALUE YOU WISH TO KEEP OR ENTER THE MINIMUM PERCENT OF SCORE FOLLOWED BY "% SCORE" OR ENTER THE MINIMUM PERCENT OF IDENTITY FOLLOWED BY "% IDENT" OR COMBINE MINIMUM PERCENT OF SCORE AND IDENTITY AS "% SCORE % IDENT" OR ENTER "END". "END" MUST BE ENTERED TO COMPLETE THE RUN COMMAND. ENTER (ALL) OR ? :100% IDENT

L13 RUN STATEMENT CREATED

#### L13 41 ATGGGATGGAGCTGTATCATCCTCTTCTTGGTAGCAACAGCTACAGGTGT

Select a part of the answer set combining the percentage score and the percentage identity value, e.g.
 "90% SCORE 100% IDENT". The generated L-number contains all records which have a percentage score and percentage identity above the entered value.

ENTER EITHER "ALL" TO KEEP ALL ANSWERS OR ENTER THE MINIMUM SCORE VALUE YOU WISH TO KEEP OR ENTER THE MINIMUM PERCENT OF SCORE FOLLOWED BY "% SCORE" OR ENTER THE MINIMUM PERCENT OF IDENTITY FOLLOWED BY "% IDENT" OR COMBINE MINIMUM PERCENT OF SCORE AND IDENTITY AS "X% SCORE Y% IDENT" OR ENTER "END". "END" MUST BE ENTERED TO COMPLETE THE RUN COMMAND. ENTER (ALL) OR ? :85% SCORE 100% IDENT

L14 RUN STATEMENT CREATED

L14 10 ATGGGATGGAGCTGTATCATCCTCTTCTTGGTAGCAACAGCTACAGGTGT

#### 5) Keep the complete answer set with ALL.

ENTER EITHER "ALL" TO KEEP ALL ANSWERS OR ENTER THE MINIMUM SCORE VALUE YOU WISH TO KEEP OR ENTER THE MINIMUM PERCENT OF SCORE FOLLOWED BY "% SCORE" OR ENTER THE MINIMUM PERCENT OF IDENTITY FOLLOWED BY "% IDENT" OR COMBINE MINIMUM PERCENT OF SCORE AND IDENTITY AS "X% SCORE Y% IDENT" OR ENTER "END". "END" MUST BE ENTERED TO COMPLETE THE RUN COMMAND. ENTER (ALL) OR ? :ALL

L15 RUN STATEMENT CREATED

L15 14981 ATGGGATGGAGCTGTATCATCCTCTTCTTGGTAGCAACAGCTACAGGTGT

In order to complete the RUN BLAST or the RUN GETSIM command, END must be entered.

ENTER EITHER "ALL" TO KEEP ALL ANSWERS OR ENTER THE MINIMUM SCORE VALUE YOU WISH TO KEEP OR ENTER THE MINIMUM PERCENT OF SCORE FOLLOWED BY "% SCORE" OR ENTER THE MINIMUM PERCENT OF IDENTITY FOLLOWED BY "% IDENT" OR COMBINE MINIMUM PERCENT OF SCORE AND IDENTITY AS "% SCORE Y% IDENT" OR ENTER "END". "END" MUST BE ENTERED TO COMPLETE THE RUN COMMAND. ENTER (ALL) OR ? : END

An L-number is generated for each selection, which contains all answers of the specified subset. Each L-number can be used for further processing. As the initial L-number is sorted by descending accession number, the selected L-number may be re-arranged by descending similarity score (SORT SCORE D L1) or descending percent identity (SORT IDENT D L1).

The alignment between the retrieved sequence and the query sequence can be displayed as text with the display format ALIGN or as an image with ALIGNG. The top line is the query sequence and the bottom line the hit sequence. Above each alignment the percentage of the BLAST and GETSIM score compared to the query self-score value and the percentage of identity is given. Both values can also be displayed as well with D SCORE and D IDENT. Both BLAST and GETSIM ALIGN format follows the standard convention for NCBI alignment displays.

| L5 ANSWER 4 OF 37 GENESEQ COPYRIGHT 2021 CLARIVATE ANALYTICS on ST                      | Ν.  |
|-----------------------------------------------------------------------------------------|-----|
| ALIGN                                                                                   |     |
| Query Length: 349; Sequence Length: 596;                                                |     |
| Score: 49.076 bits (53), 7.8% of query maximum score 630.7;                             |     |
| Expect value: 0.011;                                                                    |     |
| Identities: 95 / 138 (68.8%);                                                           |     |
| Strand: Plus / Plus                                                                     |     |
| Q: 82 CACGGTTATGTCGAATCGCCGGCCAGCCGCGCCTATCAGTGCAAACTGCAGCTCAACAC-                      | 140 |
|                                                                                         |     |
| S: 9 CACGGCTACGTTGACGCTCCGAAAAGCCGTGCATTTATGTGTAAAGCCCAGGAAAACACC                       | 68  |
|                                                                                         |     |
| Q: 141 GCAGTGCGGCAGCGTGCAGTACGAACCGCAGAGCGTCGAGGGCCTGAAAGGCTTCCCGCA                     | 200 |
|                                                                                         |     |
| S: 69 GCA-TGCGGCGCCATTCAGTACGAACCGCAGTCTGTGGAAGGTGCAAAAGGTTTTCCAGA                      | 127 |
|                                                                                         |     |
| <i>v</i> . <i>v</i> . <i>v</i> . <i>v</i> . <i>v</i> . <i>v</i> . <i>v</i> . <i>v</i> . | 218 |
|                                                                                         |     |
| S: 128 CGCTGGTCCGGCTGACGG                                                               | 145 |

### Advanced User Options for BLAST and GETSIM

For the experienced user of BLAST<sup>®</sup> and GETSIM a variety of options are available via the STN command line. Altering these parameters will have a profound effect on the outcome of the search. FIZ Karlsruhe strongly recommends that users are completely familiar with NCBI documentation before embarking on customizing any of these settings. For further information see the information on the NCBI website.

The advanced user options are specified with a single letter code preceded by a hyphen and followed by a blank and the required value, e.g. RUN BLAST L1/SQN -F F or RUN BLAST L1/SQP -E 0.1 -M PAM30.

#### **Advanced User Options**

| Option    | Switch | Values                                                                                                    |
|-----------|--------|----------------------------------------------------------------------------------------------------|
| 1. Filter | -f     | T (True), F (False), Default value is T.<br>If T is set, for peptides the SEG, and for nucleotides the<br>DUST filter is employed. |

| 2. Expectation Value               | -е | Floating point number. (Default is 10)              |
|------------------------------------|----|-----------------------------------------------------|
| 3. Word Size                       | -w | 11 (default) or 7-23 for nucleotides                |
|                                    |    | 3 (default) or 2 for peptides                       |
| 4. Strand                          | -s | 1 (SIN), 2 (COM) or 3 (BOTH)                        |
| for nucleotides only               |    | default value is 3                                  |
| 5. Matrix                          | -m | BLAST                                               |
| for peptides only                  |    | BLOSUM62 (default), BLOSUM80,                       |
|                                    |    | BLOSUM45, PAM30, PAM70                              |
|                                    |    | GETSIM                                              |
|                                    |    | BL50 (default), BL62, BL80, MD10, MD20, MD40, OPT5, |
|                                    |    | P120, P250, VT160                                   |
| 6. Gap Penalty                     | -g | Peptides (default): BLAST 11; GETSIM 12             |
|                                    |    | Nucleotides (default): BLAST 5; GETSIM 12           |
| 7. Gap Extension                   | -x | Peptides: BLAST 1; GETSIM 2                         |
|                                    |    | Nucleotides (default): BLAST 2; GETSIM 4            |
| 8. Penalty for nucleotide mismatch | -q | BLAST: -3 (default); GETIM: -2 (default)            |
| 9. Reward for nucleotide match     | -r | BLAST: 1 (default); GETSIM: 3 (default)             |

### **BLAST Matrix settings (for option 5. Matrix)**

Please note that for a certain matrix only a restricted set of possible gap and gap extension values are possible. The settings available to each matrix are summarised in the table below. Default settings are indicated in the table. Any different combinations will be rejected by the system and a warning message issued.

| Matrix     | Gap      | Gap Extension |   | Matrix    |
|------------|----------|---------------|---|-----------|
| BLOSUM62   | 9        | 2             |   | BLOSUM90  |
|            | 8<br>7   | 2             |   |           |
|            | 12       | 2             |   |           |
|            | 12       | 1             |   |           |
|            | 10       | 1 (default)   |   |           |
|            |          | 1             |   |           |
| BLOSUM80   | 8        | 2             |   | DAMOO     |
|            | 7<br>6   | 2 2           |   | PAM30     |
|            | о<br>11  | 1             |   |           |
|            | 10       | 1 (default)   |   |           |
|            | 9        |               |   |           |
| BLOSUM45   | 13       | 3             |   |           |
| BL03010145 | 11       | 3             |   |           |
|            | 12       | 3             |   | DAMZO     |
|            | 9        | 3             |   | PAM70     |
|            | 15       | 2 (default)   |   |           |
|            | 14       | 2             |   |           |
|            | 13       | 2             |   |           |
|            | 12       | 2             |   |           |
|            | 19       | 1             |   | PAM250    |
|            | 18       | 1             |   | T AIVI230 |
|            | 17       | 1             |   |           |
|            | 16       | 1             |   |           |
| BLOSUM50   | 32767    | 32767         |   |           |
|            | 13       | 3             |   |           |
|            | 12       | 3             |   |           |
|            | 11       | 3             |   |           |
|            | 10       | 3             |   |           |
|            | 9        | 3<br>2<br>2   |   |           |
|            | 16       | 2             |   |           |
|            | 15       |               |   |           |
|            | 14       | 2             |   |           |
|            | 13       | 2 (default)   |   |           |
|            | 12       | 2             |   |           |
|            | 19       | 1             |   |           |
|            | 18       | 1             |   |           |
|            | 17       | 1             |   |           |
|            | 16<br>15 | 1             |   |           |
|            | G        | 1             | l |           |

| Matrix   | Gap                                                                                             | Gap Extension                                                                                           |
|----------|-------------------------------------------------------------------------------------------------|----------------------------------------------------------------------------------------------------|
| BLOSUM90 | 32767<br>9<br>8<br>7<br>6<br>11<br>10                                                           | 32767<br>2<br>2<br>2<br>2<br>2<br>1<br>1 (default)                                                      |
| PAM30    | 9<br>7<br>6<br>5<br>10<br>8<br>9                                                                | 1<br>2<br>2<br>2<br>1<br>1<br>1<br>1 (default)                                                          |
| PAM70    | 8<br>7<br>6<br>11<br>10<br>9                                                                    | 2<br>2<br>1<br>1 (default)<br>1                                                                         |
| PAM250   | 32767<br>15<br>14<br>13<br>12<br>11<br>17<br>16<br>15<br>14<br>13<br>21<br>20<br>19<br>18<br>17 | 32767<br>3<br>3<br>3<br>3<br>3<br>2<br>2<br>2<br>2<br>2<br>(default)<br>2<br>1<br>1<br>1<br>1<br>1<br>1 |

Τ

Т

٦

## Searching Sequence Data with the GETSEQ RUN Package

The GETSEQ run package is a tool to search the GENESEQ database for a direct sequence code match of peptide and nucleic acid sequences. This method is ideal for short and/or highly conserved sequence queries where similarity (homology) searching is not required.

Nucleotide and protein sequences can be subjected to a GETSEQ search as a query entered directly on the command line using RUN GETSEQ or the query may be created with the QUERY command, and subsequently searched through the GETSEQ run package specifying the query L-number (e.g., RUN GETSEQ L1, if L1 represents the sequence query).

```
=> RUN GETSEQ MCLHFLVLVICIL/SQSP
RUN GETSEQ AT 08:57:25 ON 2021-10-11
COPYRIGHT (C) 2021 FIZ KARLSRUHE on STN
GetSeq motif search by FIZ Karlsruhe; Version: 1.0.0
Query time: 115
L13 RUN STATEMENT CREATED
L13 30 MCLHFLVLVICIL/SQSP
```

Long sequences may be uploaded via the "Structures" page; see details <u>here</u>. The L-number may also derive from a previous sequence search in another STN database with bio sequence search capabilities, e.g., the CAS REGISTRY<sup>SM</sup> file.

Any L-numbered sequence answer set from RUN GETSEQ may be combined with any search field in the GENESEQ file, for example => S L1 AND ARTIFICIAL SEQUENCE/ORGN where L1 represents the answer set from a RUN GETSEQ operation.

Hits of the retrieved sequence can be displayed in context of the whole sequences as text with the display format ALIGN or as an image with ALIGNG.

The HIT display format contains only the part of the hit sequence with the matching residues which are highlighted with double underlining. In addition, the information HITS AT: gives the residue number of the start and end point of the matching part of the hit sequence.

### **Sequence Search Terms**

Amino acid and nucleic acid sequences may be searched with the one-letter code, amino acids also with the three-letter codes for common amino acids. Enter HELP AAC for a table of the one- and three-letter codes of the common amino acids and HELP NUC for a table of the codes for nucleic acids.

Uncommon amino acids are represented in the sequence by an 'X' (or 'Xaa'). In the upcoming standard ST.26 X will be used also as an unspecified amino acid. If you want to search specifically for an 'X' in the sequence, it have to be placed in square brackets, e.g. =>RUN GETSEQ TF[X]C[X]T/SQSP

| Terms                                                                                                    | Search Examples                                                                                                  |
|----------------------------------------------------------------------------------------------------|----------------------------------------------------------------------------------------------------|
| One-letter codes for common amino acids<br>Three-letter codes for common amino acids<br>Enclose strings of codes in single quotes and use<br>dashes to separate codes in strings. | LAGLL/SQSP<br>'HIS-LEU-TYR-LEU-GLN-TYR-ILE-ARG-LYS-LEU'/SQSFP<br>'HIS-LEU-TYR-LEU-GLN-TYR-ILE-ARG-LYS-LEU' /SQEP |
| One-letter codes for nucleic acids                                                                                                    | ATGAAN/SQEN<br>CATCTGTATT/SQSN                                                                                   |

### Types of Sequence Searches

In the GETSEQ run package four options are available for searching polypeptide sequences using amino acid codes and two options for searching nucleic acid sequences.

Sequence data for nucleic acid and protein sequences are displayed in the SEQ field with one-letter codes and the SEQ3 field with three-letter codes for proteins only.

| Туре                              | Definition                                                                                                    | Search<br>Code | Query Examples                                           |
|-----------------------------------|----------------------------------------------------------------------------------------------------|----------------|----------------------------------------------------------|
| Sequence Exact<br>Protein         | Search for sequences that match the query.                                                                                                | /SQEP          | GAPGEK/SQEP<br>'ASP-HIS-ALA-ILE-HIS' /SQEP               |
| Sequence Exact<br>Family, Protein | Search for sequences that match the query and those in which family-<br>equivalent substitution of the query amino acids occur.           | /SQEFP         | YGGFL/SQEFP<br>'TYR-GLY-GLY-PHE-LEU'/SQEFP               |
| Subsequence,<br>Protein           | Search for exact answers plus<br>sequences in which the query sequence<br>is embedded.                                                    | /SQSP          | LAGLL/SQSP<br>'ASP-HIS-ALA'/SQSP                         |
| Subsequence<br>Family,<br>Protein | Search for exact sequences,<br>subsequences, and answers in which<br>family-equivalent substitution of the query<br>amino acids occurs.   | /SQSFP         | ATCXAWV/SQSFP<br>'THR-ASP-SER-GLU-SER-SER-HIS'<br>/SQSFP |
| Sequence Exact,<br>Nucleic Acid   | Search for sequences that match the<br>query. Ambiguity codes for nucleic acids<br>are allowed.                                           | /SQEN          | ATGAAN/SQEN                                              |
| Subsequence,<br>Nucleic Acid      | Search for exact answers, plus<br>sequences in which the query sequence<br>is embedded. Ambiguity codes for nucleic<br>acids are allowed. | /SQSN          | TGGAGAAGGC/SQSN                                          |

The families of amino acid equivalents retrieved in the polypeptide family searches SQEFP and SQSFP are:

| P, A, G, S, T    | (neutral, weakly hydrophobic) |
|------------------|-------------------------------|
| Q, N, E, D, B, Z | (hydrophilic, acid amine)     |
| H, K, R          | (hydrophilic, basic)          |
| F, Y, W          | (hydrophobic, aromatic)       |
| L, I, V, M       | (hydrophobic)                 |
| С                | (cross-link forming)          |

### Variability Symbols for Sequence Code Match Searches

Variability symbols are allowed in all GETSEQ search options. For more information on specifying variability in sequence code match queries, enter HELP SQQ.

| Symbol(s)           | Function                                               | Query Examples                                                       |
|---------------------|--------------------------------------------------------|----------------------------------------------------------------------|
| []                  | to specify alternate residues                          | NGSLLAGAYAIST[LV]I/SQSP<br>LGP['VAL-LEU-LYS']/SQSP                   |
| [-]                 | to exclude a specific residue or alternate residues    | LGP[-H]/SQSP<br>LGP[-'HIS']/SQSFP<br>LGP[-HL]/SQSP                   |
| {m}                 | to repeat the preceding sequence m times               | (FL){2}/SQSP<br>(CTGA){3}/SQSN<br>TAA(TAAA){2}/SQSN                  |
| {m,u} or {m-u}      | to repeat the preceding sequence m to u times          | GG(FL){1,2}/SQSP<br>(CTGA){2,4}/SQSN                                 |
| ? or {0,1} or {0-1} | to repeat the preceding sequence zero or one time      | FLRRI(RP)?K/SQSP<br>FLRRI(RP){0,1}K/SQSP<br>CATG(CGTA){0,1}GGAC/SQSN |
| * or {0,} or {0-}   | to repeat the preceding sequence zero or more times    | KLK(WD){0,}N/SQSP<br>KLK(WD)*N/SQSP<br>CATAA(CTG){0,}TATT/SQSN       |
| + or {1,} or {1-}   | to repeat the preceding sequence<br>one or more times  | KLK(DLE){1,}/SQSP<br>KLK(DLE)+/SQSP<br>CATA(CTG){1,}TATT/SQSN        |
| ^ (Caret)           | search at the beginning or end of a sequence           | ^MCGIL/SQS<br>VCDS^/SQSP                                             |
| I                   | specifies alternate residues                           | ACDS KLMP/SQSP                                                       |
| &                   | to join together sequence expressions or queries (L#s) |                                                                      |

### SPECIFYING GAPS IN GETSEQ SEQUENCE QUERIES

A gap may be specified in a sequence expression using the period (.) for one residue, the colon (:) for zero or one residue or the period (.) followed by an appropriate repeat expression. The following table summarizes all the options for specifying gaps in GETSEQ sequence searches.

| Symbol(s)                      | Function                      | Query Examples                                                                 |
|--------------------------------|-------------------------------|--------------------------------------------------------------------------------|
|                                | a gap of one residue          | SY.RPG/SQSP<br>SYRPG/SQSP<br>AAGTGC/SQSN                                       |
| .{m} or [m.]                   | a gap of m residues           | SY.{2}RPG/SQSP<br>SY[2.]RPG/SQSP                                               |
| .{m,u} or .{m-u}               | a gap of m to u residues      | GFF.{2,10}LSS/SQSP<br>GFF.{2-10}LSS/SQSP<br>AAG.{2,5}TGC/SQSN                  |
| : or .? or<br>.{0,1} or .{0-1} | a gap of zero or one residues | AGA:SRI/SQSFP<br>AGA.?SRI/SQSFP<br>AGA.{0,1}SRI/SQSFP<br>AGA.{0-1}SRI/SQSFP    |
| .* or .{0,} or .{0-}           | a gap of zero or more residue | HLC.*TYG/SQSP<br>HLC.{0,}TYG/SQSP<br>HLC.{0-}TYG/SQSP<br>AAGGCAGATG.*GCAA/SQSN |
| .+ or .{1,} or .{1-}           | a gap of one or more residues | SY.+TH/SQSP<br>SY.{1,}TH/SQSP<br>SY.{1-}TH/SQSP<br>TCCTG.+GTGG/SQSN            |

### **Sample Records**

#### **DISPLAY TRIAL** ANSWER 1 OF 1 GENESEQ COPYRIGHT 2021 CLARIVATE on STN. L1 AN BHN82727 GENESEQ ΤI Serratia species used in vaccine, composition and kit for preventing or treating disease in fish, preferably in salmonids, has average nucleotide identity of ninety five percent or less with Serratia proteomaculans. MTY DNA DESC Serratia sp. gbpA gene PCR primer (237F), SEQ ID 18. ΚW GlnNAc binding protein; PCR; antibacterial; bacterial infection; gbpA gene; microorganism; microorganism detection; primer; prophylactic to disease; ss; therapeutic; vaccine antibacterial; veterinary SQL 25

### DISPLAY SQIDE

| L3   | ANSWER 1 OF 1 GENESEQ COPYRIGHT 2021 CLARIVATE on STN.           |
|------|------------------------------------------------------------------|
| AN   | BCL98591 GENESEQ ED 20211030 UP 20211030                         |
|      | DED 20160324                                                     |
| MTY  | DNA                                                              |
| ORGN | Streptomyces sp SirexAA-E                                        |
| SEQN | 50                                                               |
| SQL  | 591                                                              |
| SEQK | 5ab00e7851602f4d762ca4ffdce0e930c2ea237105e4009dfb506d92e9a0396a |
|      |                                                                  |

SEQ

| 1   | atgcggaaaa | gggcaagcgc | ggccgtcata | ggcctggcga | tcgccggcgt |
|-----|------------|------------|------------|------------|------------|
| 51  | ctcgatgttc | gccaccagca | gtgccagcag | ccacggctac | accgattccc |
| 101 | ccatcagcag | acagaagctg | tgtgccaacg | gcaccgtcac | cggctgcggc |
| 151 | aacatccagt | gggagccgca | gagcgtcgag | ggcccgaagg | gcttcccggc |
| 201 | ggcaggtccg | gcggacggca | agatctgcgc | cggcggaaac | agctccttcg |
| 251 | ccgcgctcga | cgacccgcgc | gggggcaact | ggcccgccac | ccaggtcacc |
| 301 | ggcggccagg | gctacaactt | ccgctggcag | ttcaccgccc | gccacgccac |
| 351 | gaccgacttc | cggtactaca | tcaccaagga | cggctgggac | tccaccaagc |
| 401 | cgctcaccag | ggccgccctg | gagtcgcagc | ccttcatgac | ggtgccgtac |
| 451 | gggaaccagc | agcccccggc | gaccctgacc | caccagggca | ccatccccac |
| 501 | ccagaagtcc | ggcaagcaca | tcatcctggc | cgtctggaac | gtggctgaca |
| 551 | ccgccaacgc | gttctacgcg | tgctcggacg | tgaagttctg | а          |

NA

| Code  | Count | Percent |
|-------|-------|---------|
| A     | 115   | 19.5    |
| С     | 223   | 37.7    |
| G     | 179   | 30.3    |
| Т     | 74    | 12.5    |
| U     | 0     | 0.0     |
| Other | 0     | 0.0     |

### DISPLAY IALL

| L3   | ANSWER 1 OF 1 GENESEQ COPYRIGHT 2021 CLARIVATE on STN.                 |
|------|------------------------------------------------------------------------|
| AN   | BCL98591 GENESEQ ED 20211030 UP 20211030                               |
|      | DED 20160324 Full-text                                                 |
| TI   | Digesting a lignocellulosic material, comprises exposing the           |
|      | lignocellulosic material to cultured Streptomyces sp. ActE secretome   |
|      | preparation where at least partial lignocellulosic digestion occurs.   |
| IN   | Fox BG; Takasuka T; Book AJ; Currie CR                                 |
| PA   | FOX B G (FOXB-I)                                                       |
|      | TAKASUKA T (TAKA-I)                                                    |
|      | BOOK A J (BOOK-I)                                                      |
|      | CURRIE C R (CURR-I)                                                    |
| LA   | English                                                                |
| DT   | Patent                                                                 |
| PI   | US 20160032340 A1 20160204                                             |
| PIT  | USA1 FIRST PUBLISHED PATENT APPLICATION [FROM 2001 ONWARDS]            |
| AI   | US 2015-851812 20150911                                                |
| PRAI | US 2011-61579301 20111222 (61)                                         |
|      | US 2011-61579897 20111223 (61)                                         |
|      | US 2012-709971 20121210                                                |
| FS   | NUCLEIC; NS                                                            |
| CR   | BCL98576                                                               |
| 0S   | 2016-09721M [15]                                                       |
| MTY  | DNA                                                                    |
| PSL  | Disclosure; SEQ ID NO 50; 173pp                                        |
| DESC | Streptomyces chitin-binding domain 3 protein CBM33 coding DNA, SEQ:50. |
| KW   | chitin-binding domain 3 gene; degradation; ds; feedstuff; gene         |
| ORGN | Streptomyces sp SirexAA-E                                              |
|      |                                                                        |

AB The present invention relates to a method for digesting a lignocellulosic material by exposing the lignocellulosic material to cultured Streptomyces sp. ActE secretome. The invention further claims: (1) a purified preparation comprising the Streptomyces sp. ActE secretome; and (2) a composition useful for digesting lignocellulosic material. The method of the invention is useful for digesting a lignocellulosic material and degradation of biomass which is used as animal feed. The present sequence is a Streptomyces sp. ACTE chitin-binding domain 3 protein CBM33 coding DNA SACTE\_2313, which is useful in the method for digesting a lignocellulosic material.

SEQN 50

SQL 591

```
SEQK 5ab00e7851602f4d762ca4ffdce0e930c2ea237105e4009dfb506d92e9a0396a
```

SEQ

| 1   | atgcggaaaa | gggcaagcgc | ggccgtcata | ggcctggcga | tcgccggcgt |
|-----|------------|------------|------------|------------|------------|
| 51  | ctcgatgttc | gccaccagca | gtgccagcag | ccacggctac | accgattccc |
| 101 | ccatcagcag | acagaagctg | tgtgccaacg | gcaccgtcac | cggctgcggc |
| 151 | aacatccagt | gggagccgca | gagcgtcgag | ggcccgaagg | gcttcccggc |
| 201 | ggcaggtccg | gcggacggca | agatctgcgc | cggcggaaac | agctccttcg |
| 251 | ccgcgctcga | cgacccgcgc | gggggcaact | ggcccgccac | ccaggtcacc |
| 301 | ggcggccagg | gctacaactt | ccgctggcag | ttcaccgccc | gccacgccac |
| 351 | gaccgacttc | cggtactaca | tcaccaagga | cggctgggac | tccaccaagc |
| 401 | cgctcaccag | ggccgccctg | gagtcgcagc | ccttcatgac | ggtgccgtac |
| 451 | gggaaccagc | agcccccggc | gaccctgacc | caccagggca | ccatccccac |
| 501 | ccagaagtcc | ggcaagcaca | tcatcctggc | cgtctggaac | gtggctgaca |
| 551 | ccgccaacgc | gttctacgcg | tgctcggacg | tgaagttctg | а          |

NÅ

| Code  | Count | Percent |
|-------|-------|---------|
| A     | 115   | 19.5    |
| С     | 223   | 37.7    |
| G     | 179   | 30.3    |
| Т     | 74    | 12.5    |
| U     | 0     | 0.0     |
| Other | 0     | 0.0     |

| FEATURE T | ABLE:              |                     |                                         |
|-----------|--------------------|---------------------|-----------------------------------------|
| Key       | Location Qualifier |                     |                                         |
|           | =+======           | =+================= | =+===================================== |
| CDS       | 1591               | *tag= a             | I                                       |
|           |                    | product             | "chitin-binding domain 3 protein"       |
|           |                    | 1                   | I                                       |

#### DISPLAY FASTA

L4 ANSWER 1 OF 1 GENESEQ COPYRIGHT 2021 CLARIVATE on STN.

#### FASTA

#### **DISPLAY SEQ3**

L6 ANSWER 1 OF 134465 GENESEQ COPYRIGHT 2021 CLARIVATE on STN.

SEQ3

| 1 | Met-Ala | -Pro-Ala | -Ala-Ala | a-Phe-L | eu-Ser-Ala- |
|---|---------|----------|----------|---------|-------------|
|---|---------|----------|----------|---------|-------------|

- 11 Cys-Ala-Ala-Gly-Ser-Ile-Pro-Arg-Ala-Pro-
- 21 Phe-Leu-Ile-Pro-Arg-Pro-Leu-Leu-Leu-Pro-
- 31 Ile-Pro-Leu-Ser-Pro-Ala-Arg-Trp-Asp-Arg-
- 41 Ser-Arg-Ser-Cvs-Ser-Leu-Phe-Glv-Val-Glv-
- 51 Ala-Asn-Thr-Arg-Arg-Ala-Pro-Thr-Leu-Arg-
- 61 Arg-Asn-Ala-Ser-Thr-Glu-Thr-Val-Val-Pro-
- 71 Tyr-Val-Pro-Gly-Ser-Gly-Lys-Tyr-Ile-Ala-
- 81 Pro-Asp-Tyr-Leu-Val-Lys-Lys-Val-Ser-Ala-
- 91 Glu-Glu-Val-Gln-Glu-Leu-Val-Arg-Gly-Gln-
- 101 Arg-Lys-Val-Pro-Leu-Ile-Val-Asp-Phe-Tyr-
- 111 Ala-Thr-Trp-Cys-Gly-Pro-Cys-Val-Gln-Met-
- 121 Ala-Gln-Asp-Ile-Glu-Met-Leu-Ala-Val-Glu-
- 131 Tyr-Glu-Asp-Asn-Ala-Leu-Phe-Val-Lys-Val-
- 141 Asp-Thr-Asp-Asp-Glu-Tyr-Glu-Phe-Ala-Lys-
- 151 Asp-Met-Gln-Val-Arg-Gly-Leu-Pro-Thr-Leu-
- 161 Tyr-Phe-Phe-Ser-Pro-Asp-Gln-Asn-Lys-Asp-
- 171 Ala-Ile-Arg-Thr-Glu-Gly-Leu-Ile-Pro-Met-
- 181 Asp-Met-Ile-Arg-Asn-Ile-Ile-Asp-Asn-Glu-
- 191 Leu

In North America CAS STN North America P.O. Box 3012 Columbus, Ohio 43210-0012 U.S.A. CAS Customer Center: Phone: 800-753-4227 (North America) 614-447-3700 (worldwide) Fax: 614-447-3751 Email: help@cas.org Internet: www.cas.org 
 In Europe

 FIZ Karlsruhe

 STN Europe

 P.O. Box 2465

 76012 Karlsruhe

 Germany

 Phone: +49-7247-808-555

 Fax: +49-7247-808-259

 Email: helpdesk@fiz-karlsruhe.de

 Internet: www.stn-international.com

In Japan JAICI (Japan Association for International Chemical Information) STN Japan Nakai Building 6-25-4 Honkomagome, Bunkyo-ku Tokyo 113-0021, Japan Phone: +81-3-5978-3601 (Technical Service) +81-3-5978-3600 Email: support@jaici.or.jp (Customer Service) customer@jaici.or.jp (Customer Service) Internet: www.jaici.or.jp